## Narzędzia programistyczne - GIT FLOW

Kamil Maraś

[kamil.maras@gmail.com](mailto:kamil.maras@gmail.com) @KamilMaras

## Agenda

- Zintegrowane środowisko programistyczne
- **Systemy kontroli wersji**
- Narzędzia wspomagające wytwarzanie aplikacji
- Narzędzia ciągłej integracji

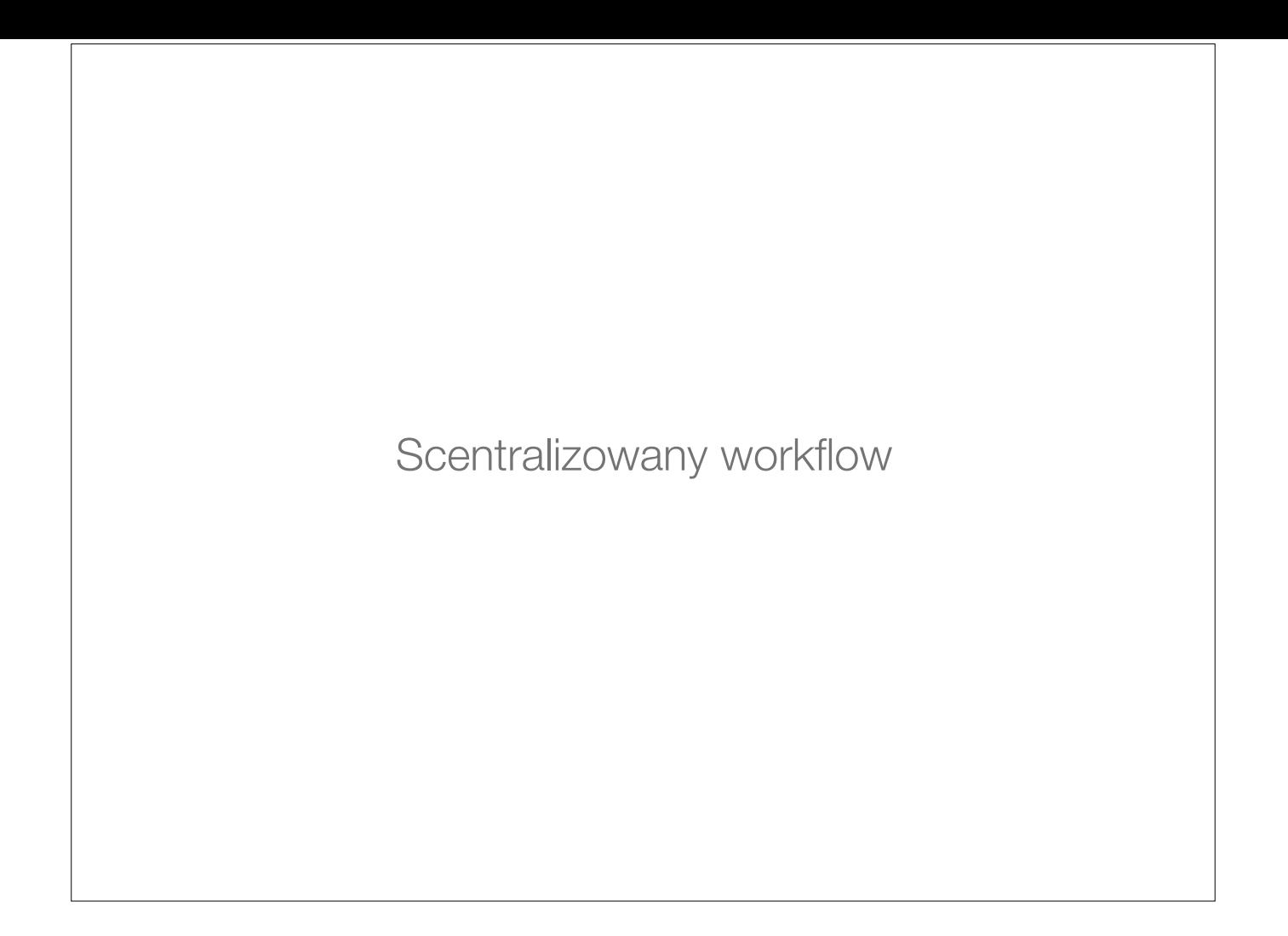

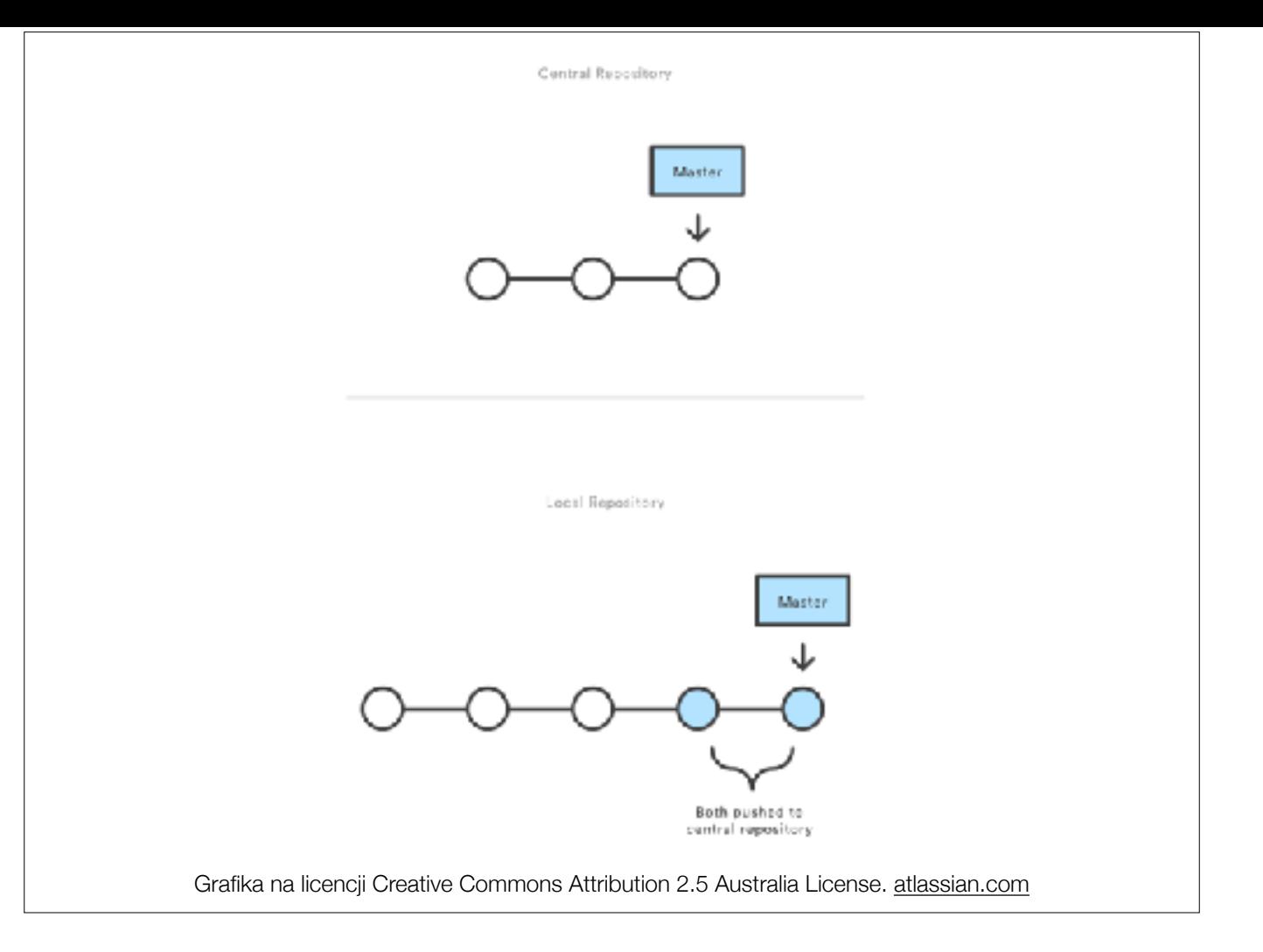

Każdy umieszcza zmiany w tym samym repozytorium.

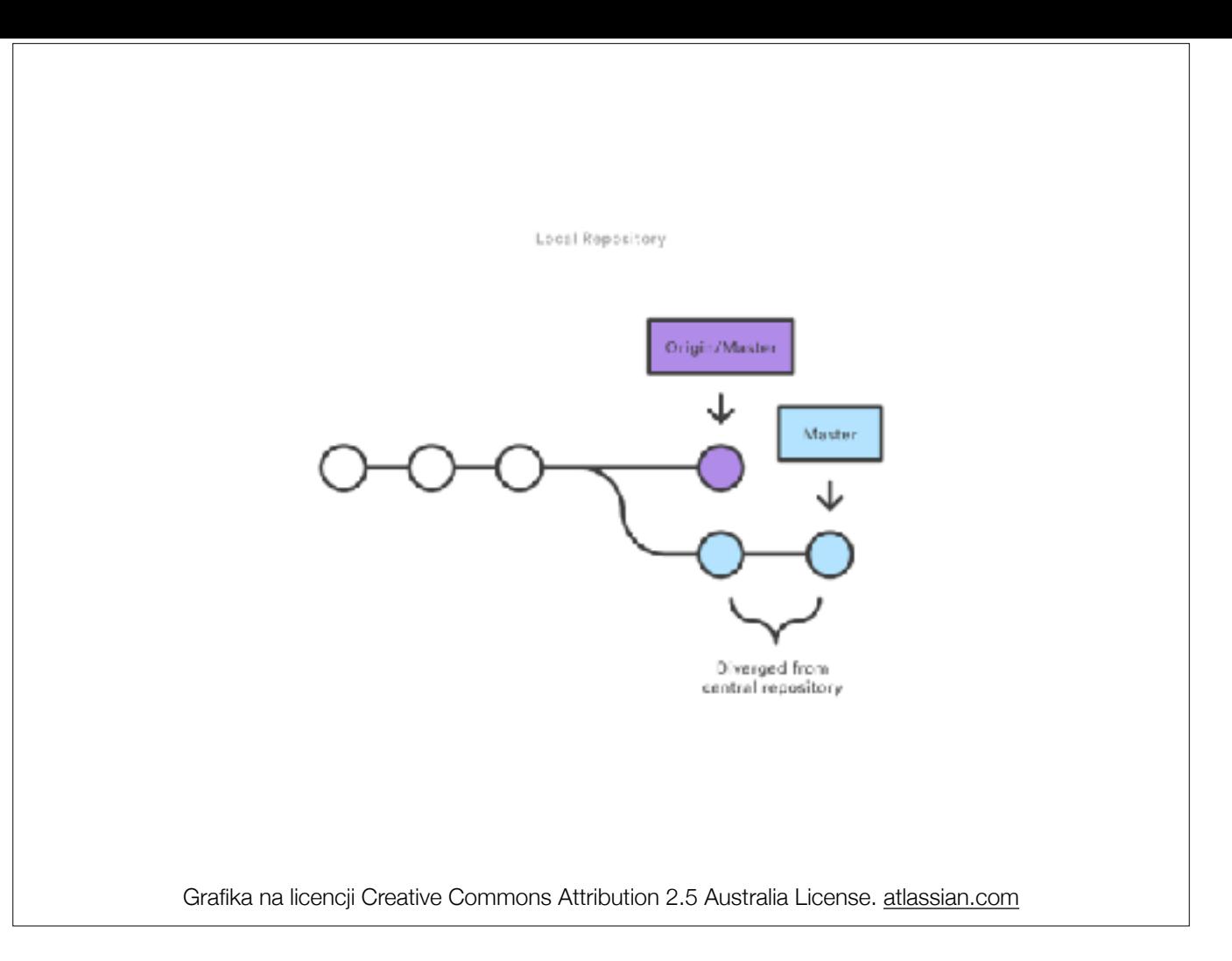

Przed umieszczeniem zmian w repozytorium trzeba często rozwiązać konflikt ze zmianami które się tam pojawiły od czasu rozpoczęcia prac nad np. nową funkcjonalnością. Nie można umieścić częściowo wykonanej pracy.

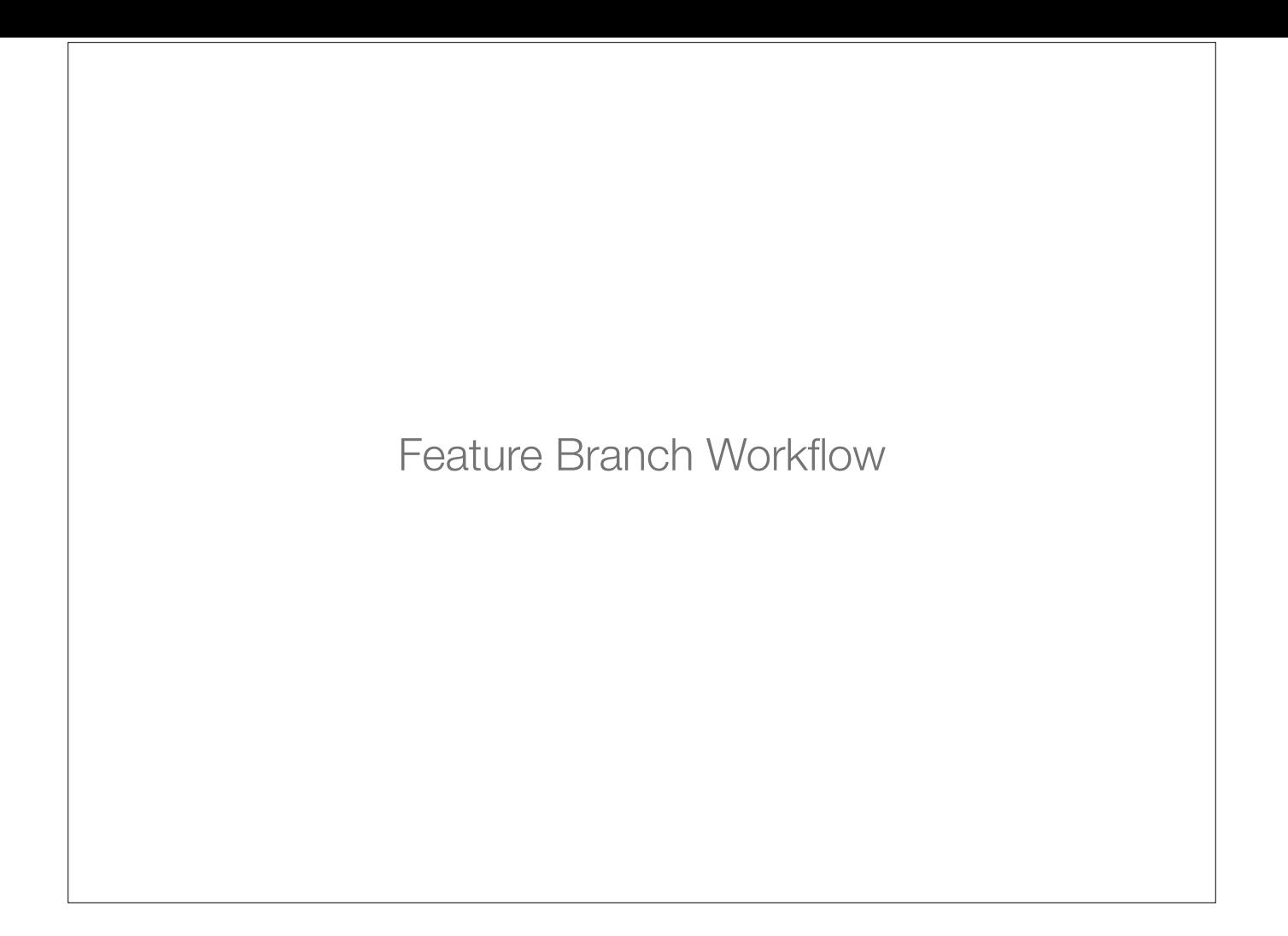

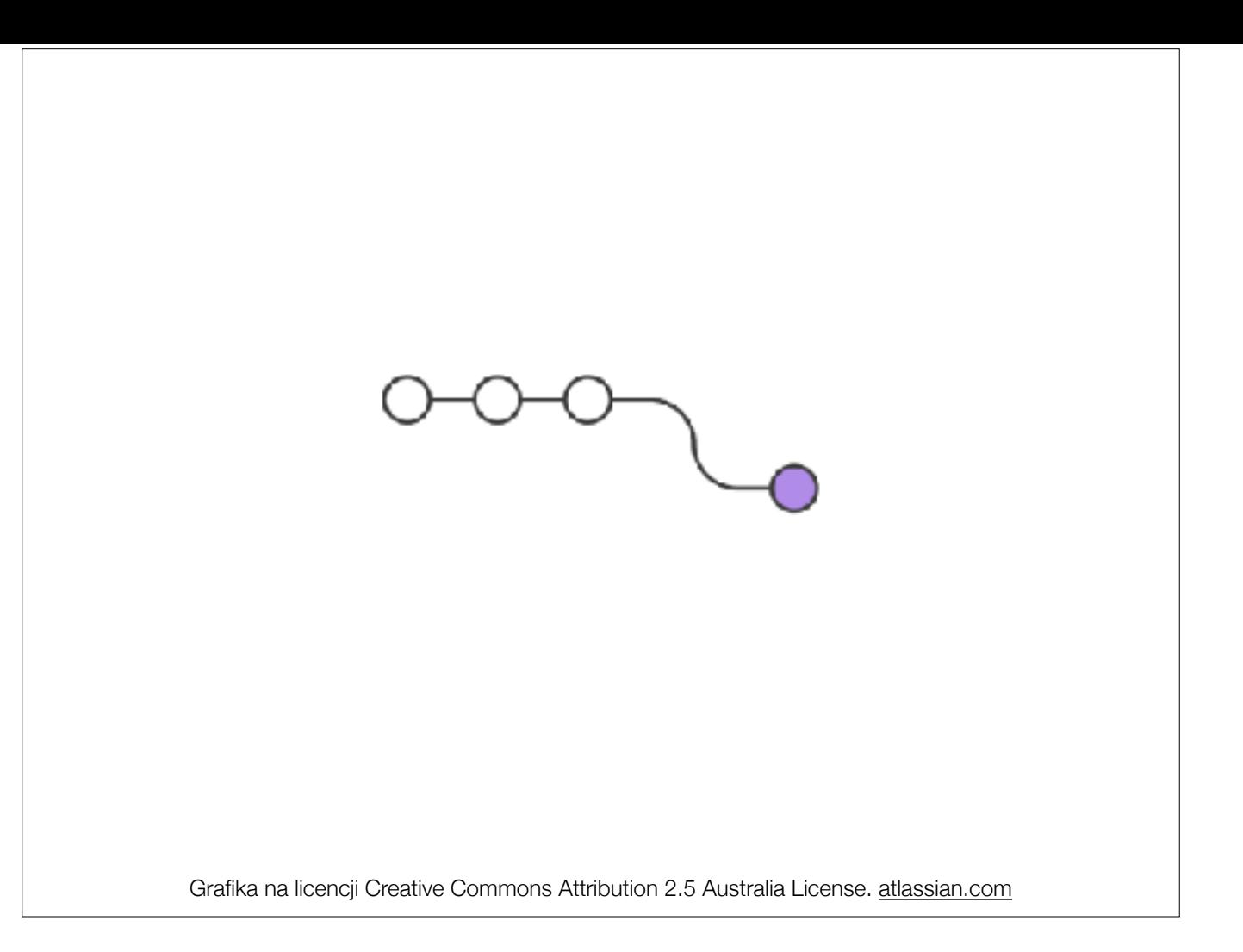

Każda nowa funkcjonalność, poprawka ma tworzony nowy branch.

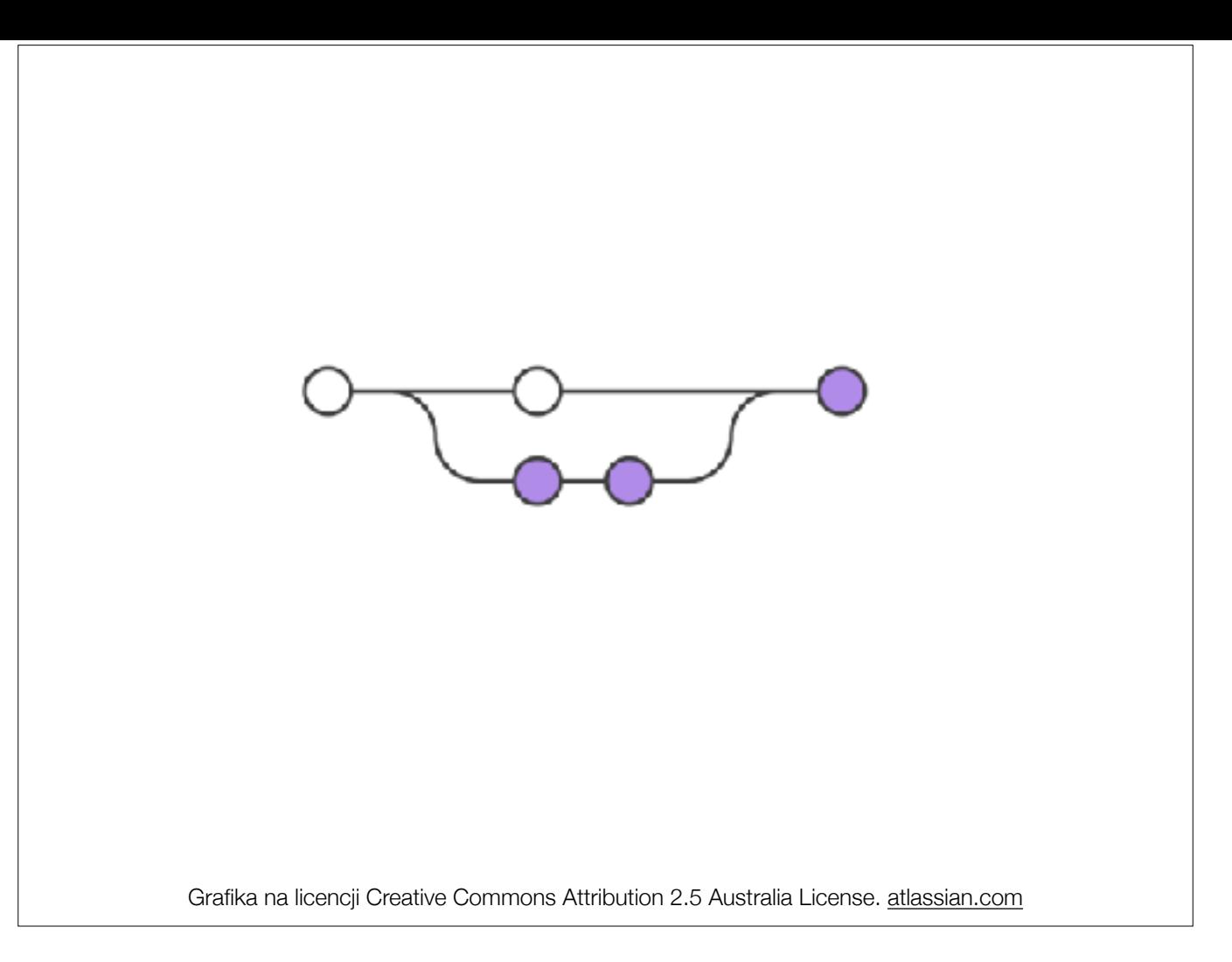

Po zakończeniu prac na funkcjonalnością mergujemy zmiany do głównego brancha lub (bardziej poprawnie) zgłaszamy merge request co daje zespołowi czas na przejrzenie zmian. W formie merge requestów jest to np. GitHub flow.

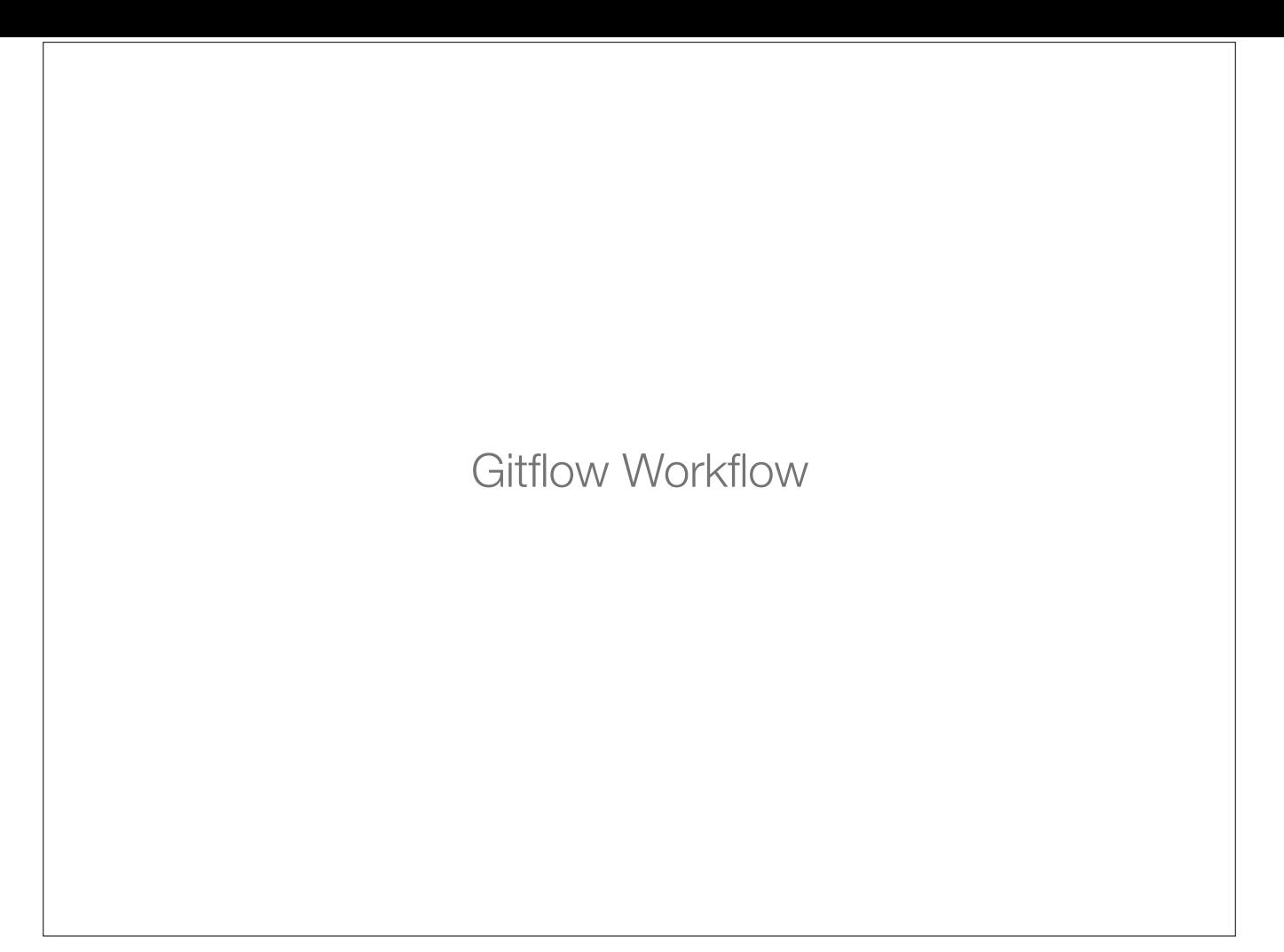

Bardziej rozbudowany flow niż dwa poprzednie wspierany często przez dodatkowe narzędzia lub GUI.

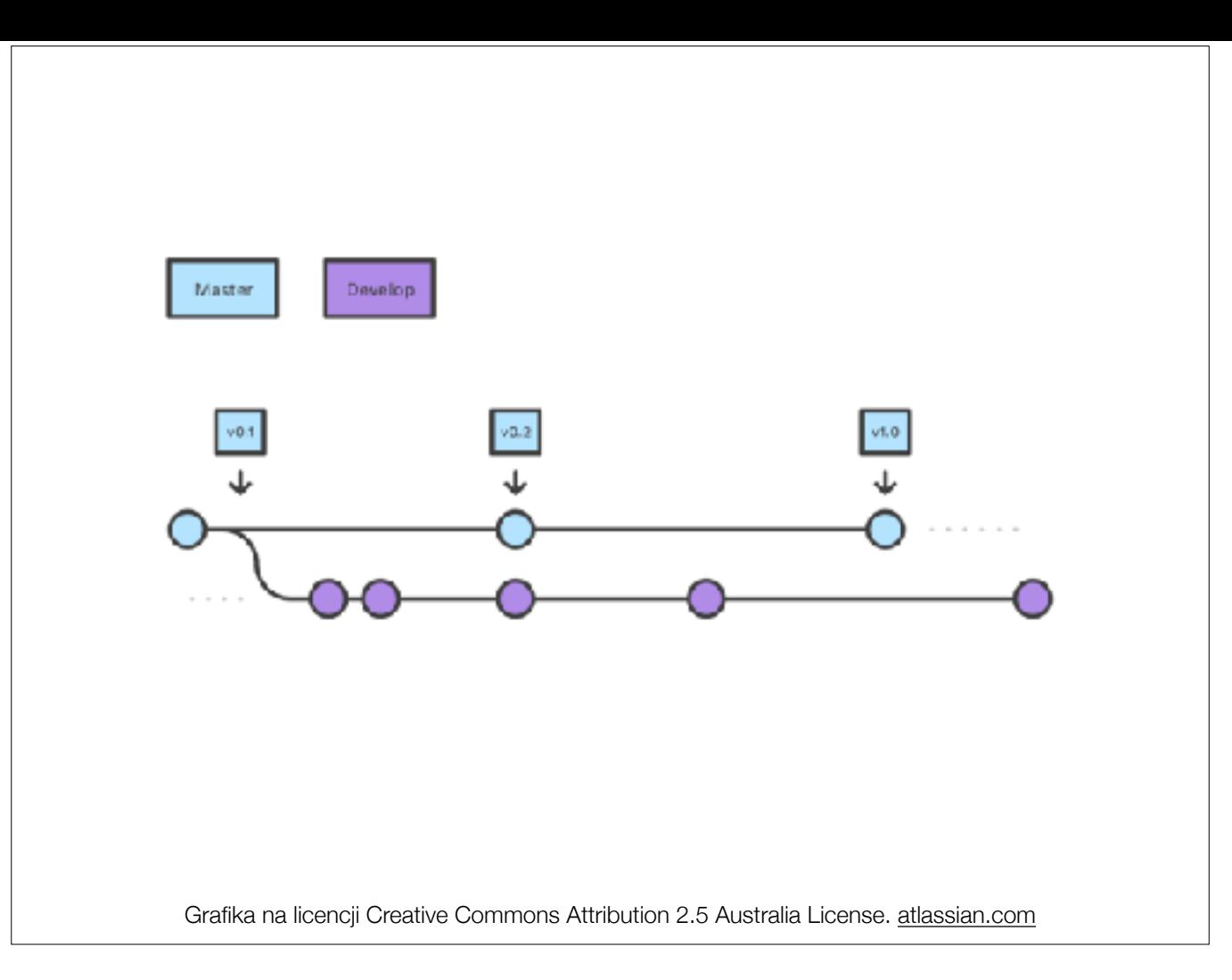

**Master** - jest branchem na którym są już zatwierdzone zmiany. Często to z niego działa tworzone środowisko produkcyjne. Stosuje się na nim często tagi do oznaczania kolejnych wydań oprogramowania.

**Develop** - to branch na którym sprawdzamy oprogramowanie. Poszczególne nowe funkcjonalności poprawki są dołączane do niego i testowane. Zazwyczaj traktuje się, że jest to branch potencjalnie do wdrożenia w dowolnej chwili.

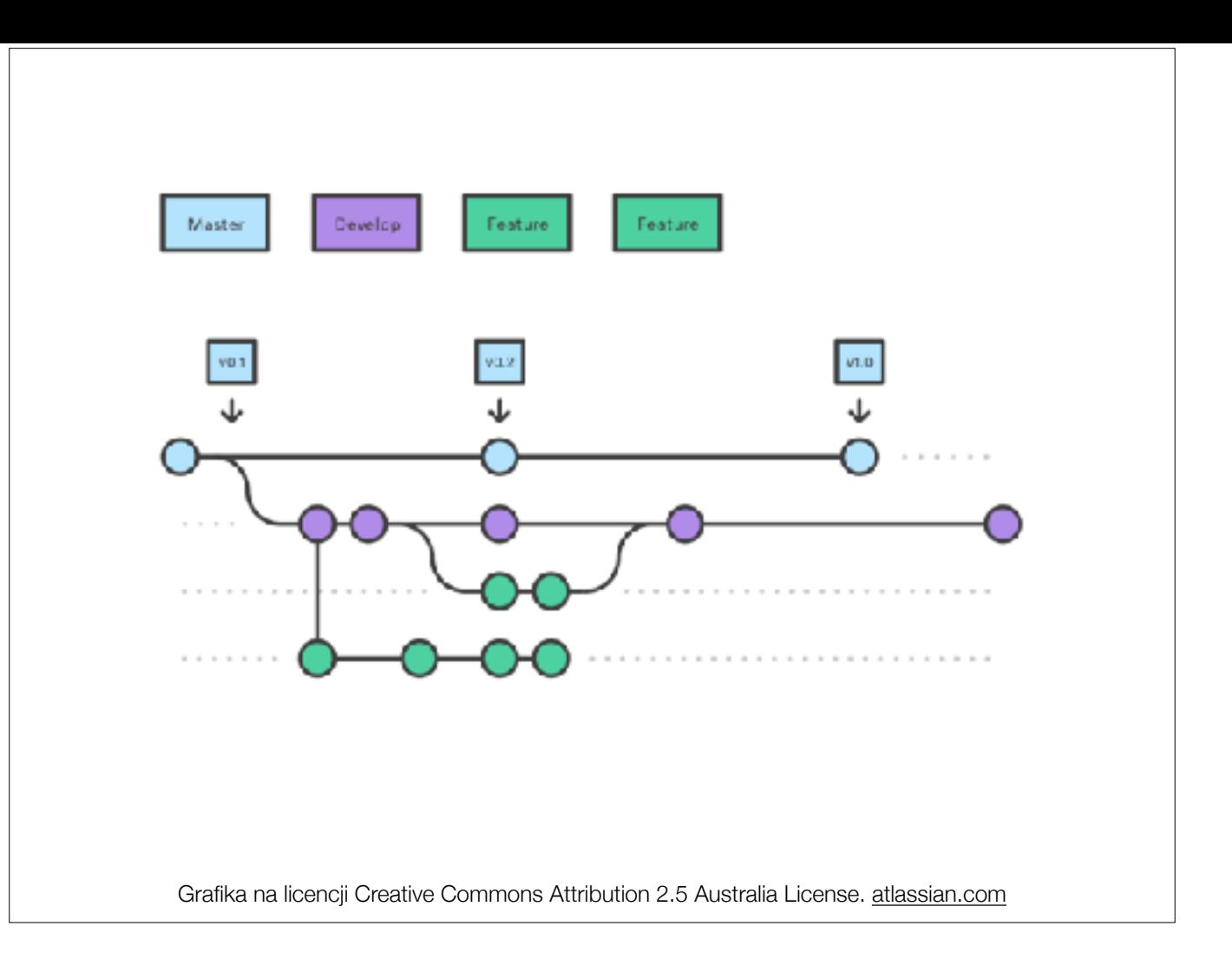

**Feature branche** - tworzone od developa w celu wykonania konkretnego zadania. Po zakończeniu są domergowywane do brancha develop.

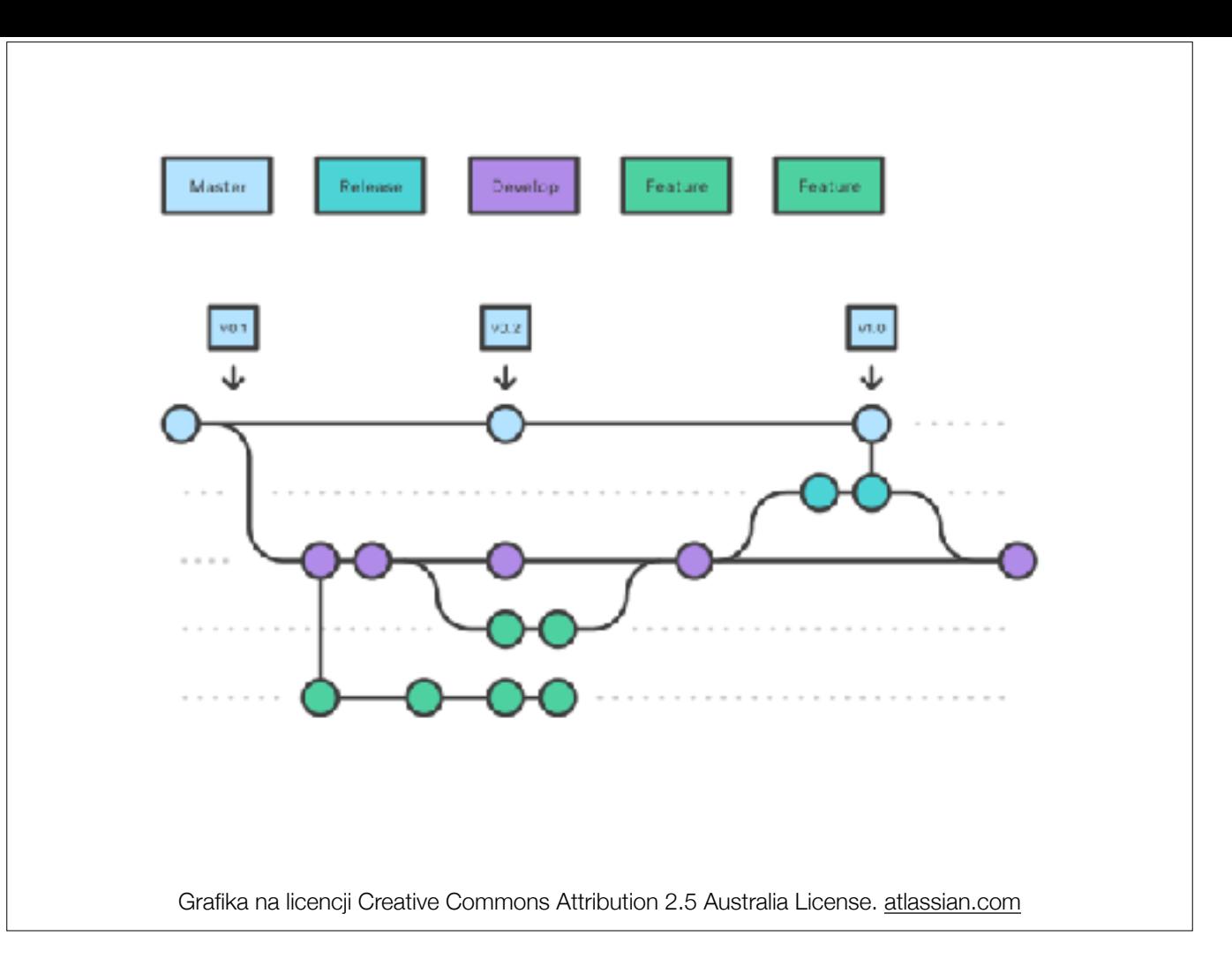

**Release branch** - służy do rozwijania lub utrzymania oprogramowania przez dłuższy czas. Na przykład nowa wersja w której będzie robiony zestaw nowych funkcjonalności i poprawek. Po zakończeniu trafia on zarówno do Developa jak i do Mastera.

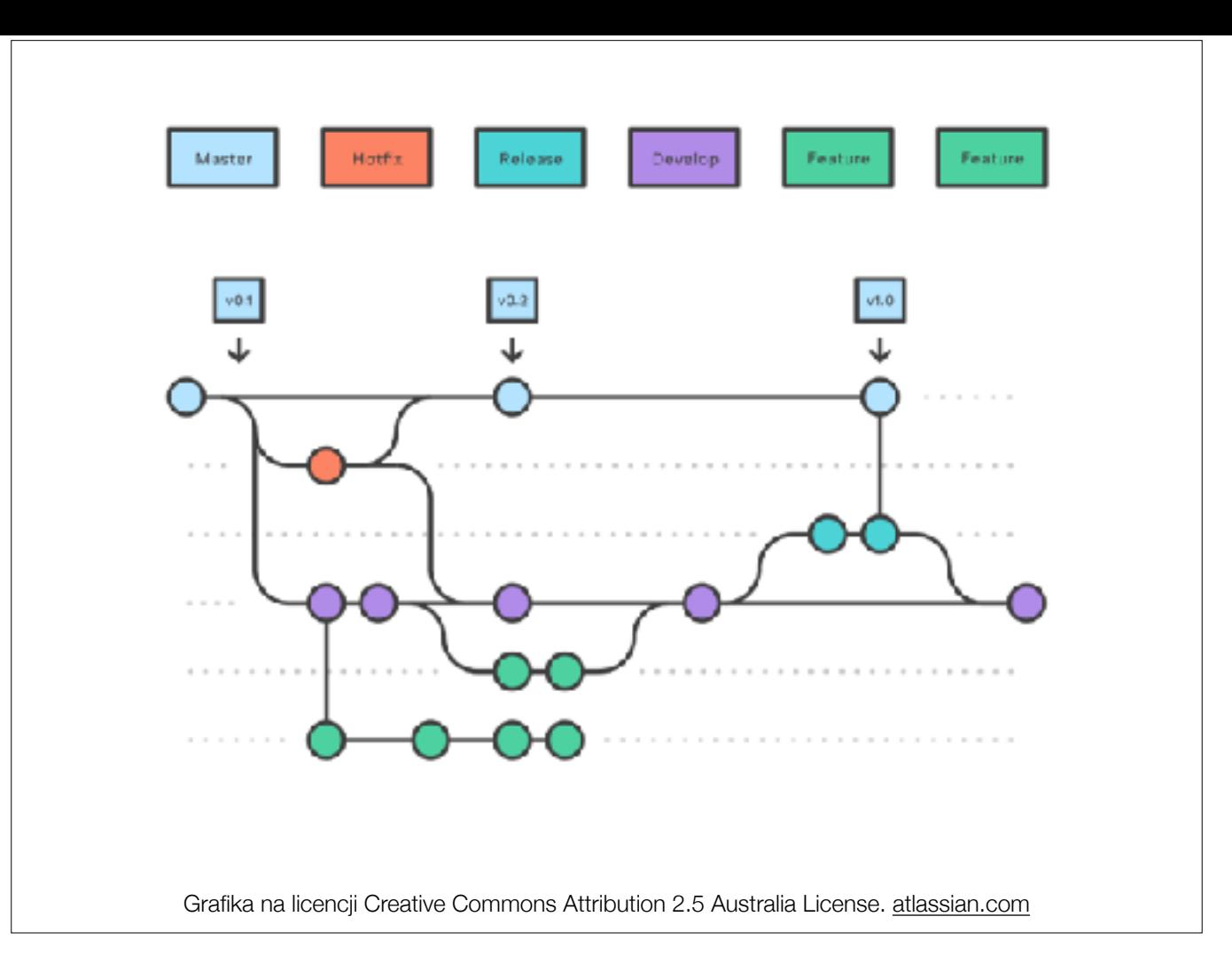

**Hotfix** - branch tworzony w wyniku pojawienia się potrzeby natychmiastowej zmiany w oprogramowaniu już wydanym (będącym na masterze). Zmiany po zakończeniu poprawki trafiają do mastera i do developa.

## Bibliografia

- [https://www.atlassian.com/git/tutorials/comparing](https://www.atlassian.com/git/tutorials/comparing-workflows)[workflows](https://www.atlassian.com/git/tutorials/comparing-workflows)
- https://about.gitlab.com/2014/09/29/gitlab-flow/

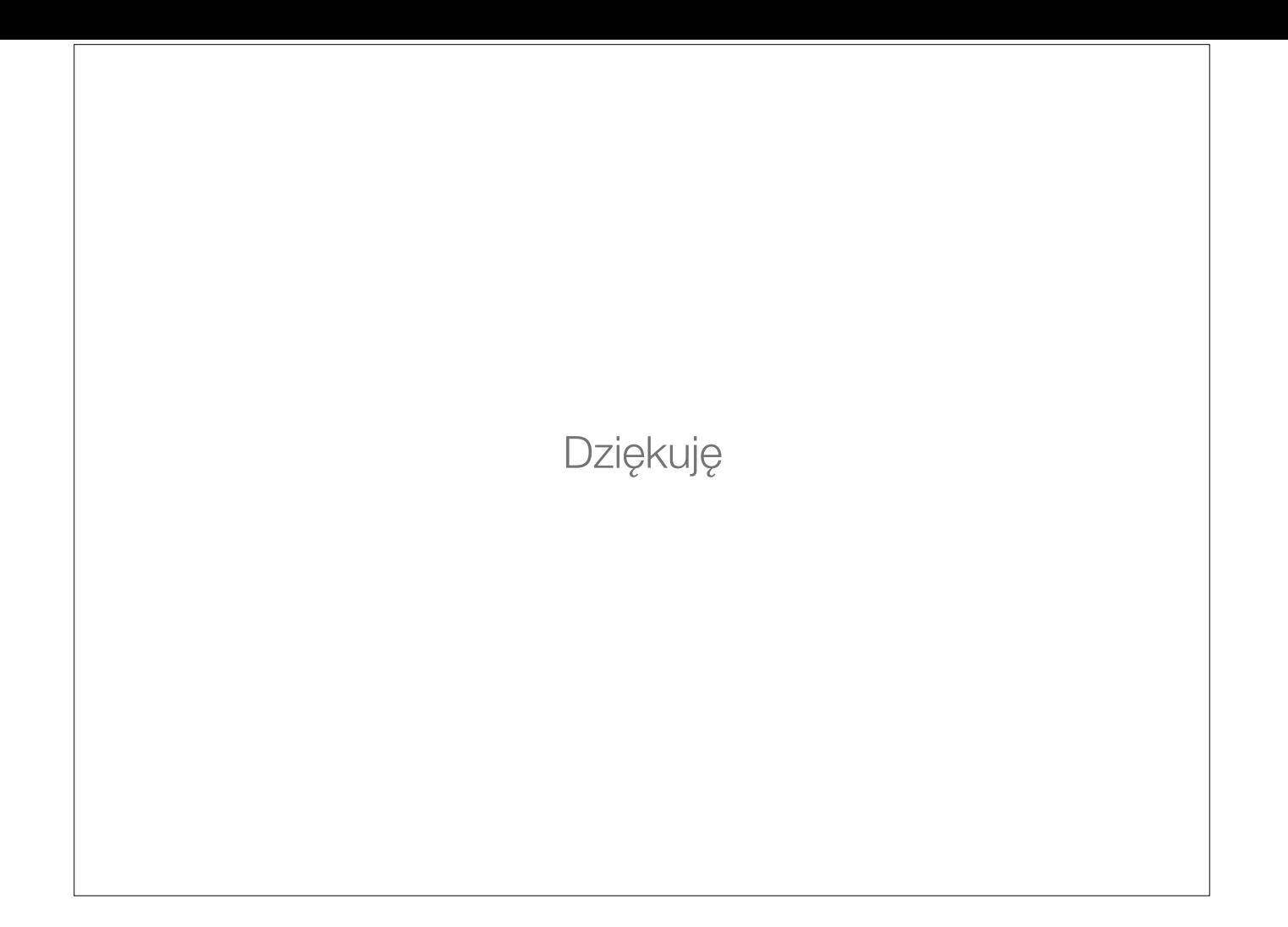